# Tema 10: Aplicaciones de SBC: Problemas de búsqueda

José A. Alonso Jiménez Miguel A. Gutiérrez Naranjo Francisco J. Martín Mateos

Dpto. de Ciencias de la Computación e Inteligencia Artificial Universidad de Sevilla

### • Enunciado:

El siguiente conjunto de reglas lee un número  $x$  en notación decimal y, si está entre 1 y 3999, escribe su notación romana:

- Si  $x > 3999$ , entonces escribir "demasiado grande" y terminar.
- Si  $x = 0$ , entonces terminar.
- Si  $1 \leq x \leq 3$ , entonces escribir "I" y reducir x en 1.
- Si  $x = 4$ , entonces escribir "IV" y terminar.
- Si  $5 \leq x \leq 8$ , entonces escribir "V" y reducir x en 5.
- Si  $x = 9$ , entonces escribir "IX" y terminar.
- Si  $10 \leq x \leq 39$ , entonces escribir "X" y reducir  $x$  en 10.
- Si  $40 \leq x \leq 49$ , entonces escribir "LX" y reducir  $x$  en 40.
- Si  $50 \leq x \leq 89$ , entonces escribir "L" y reducir x en 50.
- Si  $90 \leq x \leq 99$ , entonces escribir "XC" y reducir x en 90.

### <sup>①</sup> Enunciado

- Si  $100 \leq x \leq 399$ , entonces escribir "C" y reducir x en 100.
- Si  $400 \leq x \leq 499$ , entonces escribir "CD" y reducir x en 400.
- Si  $500 \leq x \leq 899$ , entonces escribir "D" y reducir x en 500.
- Si 900  $\leq x \leq$  999, entonces escribir "CM" y reducir x en 900.
- Si  $1000 \leq x \leq 3999$ , entonces escribir "M" y reducir x en 1000.

#### $\bullet$  Sesión

```
CLIPS> (assert (numero 27))
<Fact-0>
CLIPS> (run)
XXVII
CLIPS> (assert (numero 1996))
<Fact-7>
CLIPS> (run)
MCMXCVI
```
#### • Base de conocimiento

```
(defrule demasiado-grande
  ?h <- (numero ?x&: (not (integerp ?x))
                      |:(\langle ?_X 0)|:(\rangle ?_X 3999))\Rightarrow(retract ?h)
  (printout t ?x " no es un número, o es negativo, "
                 " o es demasiado grande." crlf))
(defrule inicial
  (numero ?x&: (integerp ?x)
               &:(\leq : ? \times 3999) &:(\geq : ? \times 0))\Rightarrow(\text{assert } (\text{numero-aux } ?x)))(defrule reduce-0
  ?h \leftarrow (numero-aux 0)\Rightarrow(retract ?h)(printout t "" crlf))
(defrule reduce-1
  ?h <- (numero-aux ?x&: (<= 1 ?x 3))
  \Rightarrow(retract ?h)
  (printout t "I")
  (\text{assert } (\text{numero-aux } (- ? x 1))))
```

```
• Base de conocimiento
  (defrule reduce-4
    ?h \leftarrow (numero-aux 4)\Rightarrow(retract ?h)
     (printout t "IV" crlf))
  (defrule reduce-5
    ?h <- (numero-aux ?x&:(<= 5 ?x 8))\Rightarrow(retract ?h)
     (printout t "V")
     (\text{assert } (\text{numero-aux } (- ? x 5))))(defrule reduce-9
                           \cdots)
                           \ldots)
  (defrule reduce-10)
  (defrule reduce-40
                           \ldots)
                           \ldots)
  (defrule reduce-50
                           \ldots)
  (defrule reduce-90
  (defrule reduce-100
                           \ldots)
  (defrule reduce-400
                           \ldots)
  (defrule reduce-500
                           \ldots)
  (defrule reduce-900
                           \ldots)
  (defrule reduce-1000 ...)
```
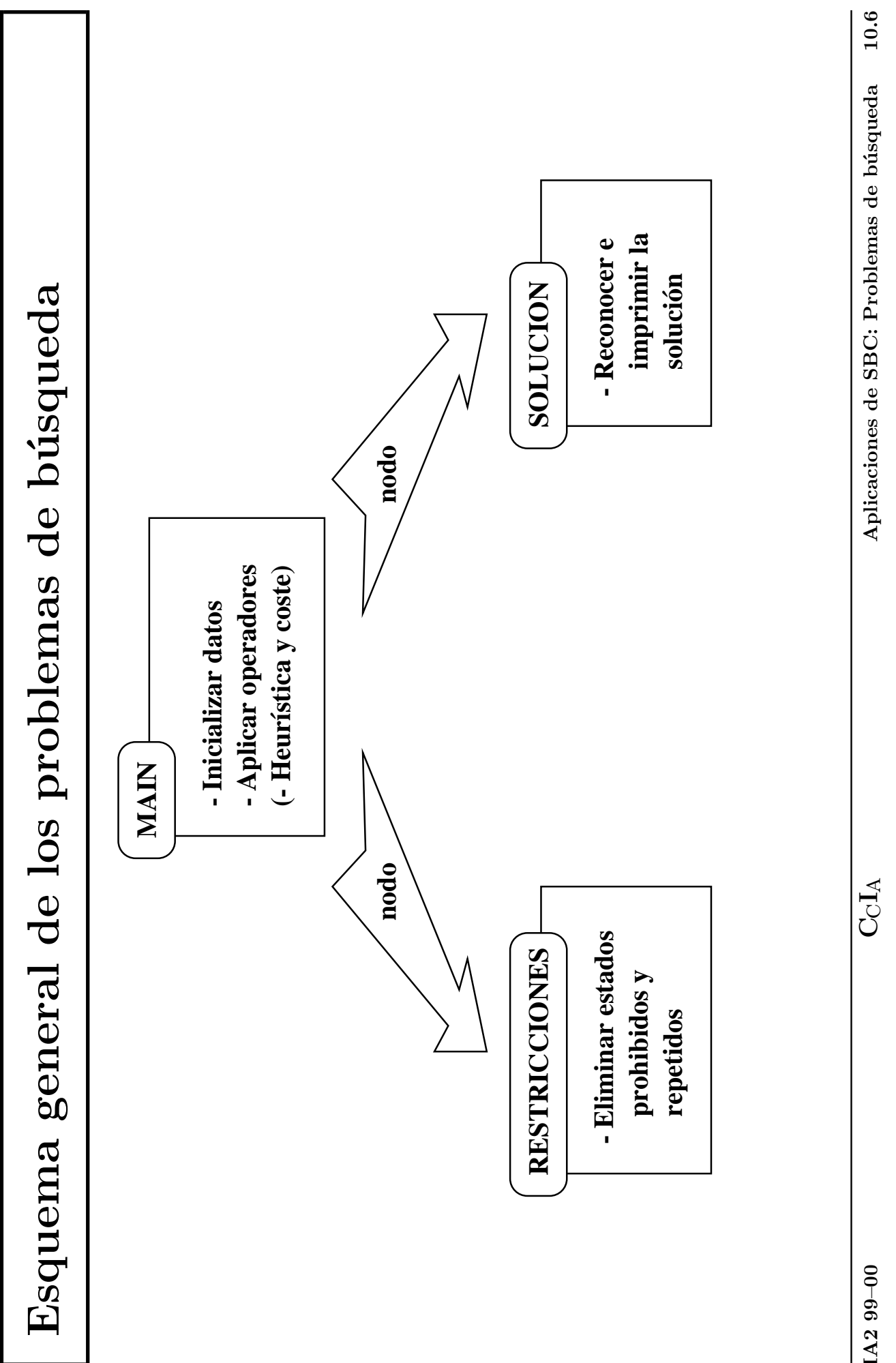

IA2 99–00

 $\mathrm{CA}$ 

### <sup>①</sup> Enunciado

 $\bullet$  La situación inicial es

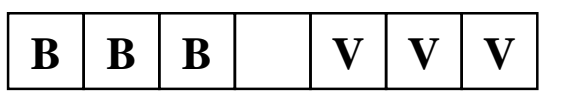

• La situación final es

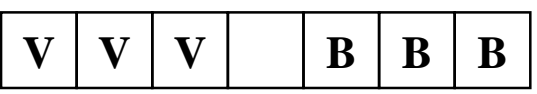

✉ Los movimientos permitidos consisten en desplazar una ficha al hueco saltando, como máximo, sobre otras dos.

```
(defmodule MAIN
  (export deftemplate nodo))
(deftemplate MAIN::nodo
  (multislot estado)
  (multislot camino))
(deffacts MAIN::nodo-inicial
  (nodo (estado B B B H V V V)
        (camino "B B B H V V V")))
```

```
;;; REGLA: movimiento-izquierda
;;; SI
;;; en un nodo, una ficha tiene el hueco a su
;;; izquierda, a una distancia de, como máximo,
;;; dos fichas
;;; ENTONCES
;;; creamos un nuevo nodo en el que movemos la
;;; ficha al hueco.
(defrule MAIN::movimiento-izquierda
  (nodo (estado $?x
                H
                $?y&:(<= (length $?y) 2)
                ?ficha
                $?z)
        (camino $?movimientos))
 \Rightarrow(bind $?nuevo-estado
        (create$ $?x ?ficha $?y H $?z))
  (assert (nodo (estado $?nuevo-estado)
                (camino $?movimientos
                        (implode$ $?nuevo-estado)))))
```

```
;;; REGLA: movimiento-derecha
;;; SI
;;; en un nodo, una ficha tiene el hueco a su
;;; derecha, a una distancia de, como máximo,
;;; dos fichas
;;; ENTONCES
;;; creamos un nuevo nodo en el que movemos la
;;; ficha al hueco.
(defrule MAIN::movimiento-derecha
  (nodo (estado $?x
                ?ficha
                $?y&:(<= (length $?y) 2)
                H
                $?z)
        (camino $?movimientos))
 \Rightarrow(bind $?nuevo-estado
        (create$ $?x H $?y ?ficha $?z))
  (assert (nodo (estado $?nuevo-estado)
                (camino $?movimientos
                        (implode$ $?nuevo-estado)))))
```
# · Módulo RESTRICCIONES

```
(defmodule RESTRICCIONES
  (import MAIN deftemplate nodo))
```

```
;;; REGLA: repeticion-de-nodo
;;; SI
       hay un nodo repetido
\frac{1}{2}; \frac{1}{2}; \frac{1}{2}ENTONCES
\mathbf{1}eliminamos el de mayor profundidad.
. . .<br>. . .
(defrule RESTRICCIONES::repeticion-de-nodo
  (declare (auto-focus TRUE))
  (nodo (estado $?actual)
         (camino $?movimientos))
  ?nodo <- (nodo (estado $?actual)
                     (camino $?movimientos ? $?))
  \Rightarrow(retract ?nodo))
```

```
· Módulo SOLUCION
  (defmodule SOLUCION
    (import MAIN deftemplate nodo))
  ::: REGLA: reconoce-solucion
  :: SI
        hay un nodo en el que todas las fichas blancas
  \frac{1}{2}están a la derecha y todas las verdes a la
  \frac{1}{2}izquierda
  \,;\,\,;\,\,;;; ; ENTONCES
         almacenamos su camino como solución.
  \cdot \cdot \cdot(defrule SOLUCION::reconoce-solucion
    (declare (auto-focus TRUE))
    ?nodo <- (nodo (estado V V V H B B B)
                     (camino $?estados))
    \Rightarrow(retract ?nodo)
    (assert (solucion $?estados)))
```

```
• Módulo SOLUCION
  ;;; REGLA: escribe-solucion
  ;;; SI
  ;;; hemos obtenido una solución al problema
  ;;; ENTONCES
  ;;; escribimos la solución obtenida en la pantalla.
  (defrule SOLUCION::escribe-solucion
    (solucion $?estados)
    \Rightarrow(bind ?longitud (length $?estados))
    (printout t "La solucion, de longitud " ?longitud
                " es " crlf)
    (loop-for-count (?i 1 ?longitud)
      (bind ?estado (nth ?i $?estados))
      (printout t ?estado crlf))
    (retract *))
```

```
• Sesión con estadística
```

```
CLIPS> (load "fichas-1.clp")
+%$**+*+**
TRUE
CLIPS> (watch statistics)
CLIPS> (reset)
CLIPS> (run)
La solucion, de longitud 83 es:
B B B H V V V
H B B B V V V
B H B B V V V
B B H B V V V
B B V B H V V
.............
V B V V H B B
V H V V B B B
H V V V B B B
V V H V B B B
V V V H B B B
238 rules fired Run time is 34.50 seconds.
6.898550724637682 rules per second.
43 mean number of facts (84 maximum).
1 mean number of instances (1 maximum).
103 mean number of activations (205 maximum).
```
### • Heurística:

- Definición: La heurística de un estado es la suma de piezas blancas situadas a la izquierda de cada una de las piezas verdes.
- $\bullet$  Ejemplo: La heurística del siguiente estado es  $1+2+2$  $= 5.$

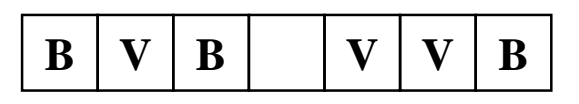

```
(defmodule MAIN
  (export deftemplate nodo))
```

```
(deftemplate MAIN::nodo
  (multislot estado)
  (multislot camino)
  (slot heuristica)
  (slot clase (default abierto)))
```

```
(defglobal MAIN
 ?*estado-inicial* = (createst B B B H V V V))
```

```
(deffunction MAIN::heuristica ($?estado)
  (bind ?resultado 0)
  (bind ?verdes 3)
  (loop-for-count (?i 1 7)
    (bind ?ficha (nth ?i $?estado))
    (if (eq ?ficha B)
       then (bind ?resultado
                   (+ ?resultado ?verdes))
       else (if (eq ?ficha V)
                 then (bind ?verdes
                            (- ?verdes 1))))?resultado)
;;; REGLA: inicial
;;; creamos el nodo inicial cuyo estado es el
;;; estado inicial, su camino es la lista vacía,
;;; su heurística es la del estado inicial y
;;; pertenece a la clase cerrados.
(defrule MAIN::inicial
 \Rightarrow(assert (nodo (estado ?*estado-inicial*)
                (camino (implode$ ?*estado-inicial*))
                (heuristica
                      (heuristica ?*estado-inicial*))
                (clase cerrado))))
```

```
;;; REGLA: movimiento-izquierda
;;; SI
;;; en un nodo de la clase cerrados, una ficha tiene
;;; el hueco a su izquierda, a una distancia de,
;;; como máximo, dos fichas
;;; ENTONCES
;;; creamos un nuevo nodo de la clase abiertos en
;;; el que movemos la ficha al hueco.
(defrule MAIN::movimiento-izquierda
  (nodo (estado $?x
                H
                $?y&:(<= (length $?y) 2)
                ?ficha
                $?z)
        (camino $?movimientos)
        (clase cerrado))
 \Rightarrow(bind $?nuevo-estado
        (create$ $?x ?ficha $?y H $?z))
  (assert (nodo (estado $?nuevo-estado)
                (camino $?movimientos
                        (implode$ $?nuevo-estado))
                (heuristica
                      (heuristica $?nuevo-estado)))))
```

```
;;; REGLA: movimiento-derecha
;;; SI
;;; en un nodo de la clase cerrados, una ficha tiene
;;; el hueco a su derecha, a una distancia de,
;;; como máximo, dos fichas
;;; ENTONCES
;;; creamos un nuevo nodo de la clase abiertos en
;;; el que movemos la ficha al hueco.
(defrule MAIN::movimiento-derecha
  (nodo (estado $?x
                ?ficha
                $?y&:(<= (length $?y) 2)
                H
                $?z)
        (camino $?movimientos)
        (clase cerrado))
 \Rightarrow(bind $?nuevo-estado
        (create$ $?x H $?y ?ficha $?z))
  (assert (nodo (estado $?nuevo-estado)
                (camino $?movimientos
                        (implode$ $?nuevo-estado))
                (heuristica
                      (heuristica $?nuevo-estado)))))
```

```
;;; REGLA: pasa-el-mejor-a-cerrado
;;; SI
;;; no quedan nodos de la clase cerrados por
;;; desarrollar y
;;; tenemos un nodo de la clase abiertos con
;;; valor heurístico mínimo
;;; ENTONCES
;;; pasamos dicho nodo a la clase cerrados.
(defrule MAIN::pasa-el-mejor-a-cerrado
  (declare (salience -10))
 ?nodo <- (nodo (clase abierto)
                 (heuristica ?h1))
  (not (nodo (clase abierto)
             (heuristica ?h2&:(< ?h2 ?h1))))
 \Rightarrow(modify ?nodo (clase cerrado)))
```
- $\bullet$  Módulo RESTRICCIONES: Ningún cambio
- Módulo SOLUCION: Ningún cambio

#### • Sesión con estadística

```
CLIPS> (watch statistics)
CLIPS> (reset)
CLIPS> (run)
La solucion, de longitud 15 es:
B B B H V V V
B B B V V V H
B B B V V H V
B B H V V B V
B B V V H B V
B H V V B B V
B V V H B B V
B V V V B B H
B V V V B H B
B V V V H B B
B V V H V B B
H V V B V B B
V V H B V B B
V V V B H B B
V V V H B B B
93 rules fired Run time is 1.83 seconds.
50.7272727270043 rules per second.
26 mean number of facts (49 maximum).
1 mean number of instances (1 maximum).
5 mean number of activations (12 maximum).
```
 $\bullet$  Coste de un nodo = número de movimientos

```
(defmodule MAIN
  (export deftemplate nodo))
```

```
(deftemplate MAIN::nodo
  (multislot estado)
  (multislot camino)
  (slot heuristica)
  (slot coste)
  (slot clase (default abierto)))
(defglobal MAIN
 ?*estado-inicial* = (createst B B B H V V V)(deffunction MAIN::heuristica ($?estado)
  (bind ?resultado 0)
  (bind ?verdes 3)
  (loop-for-count (?i 1 7)
    (bind ?ficha (nth ?i $?estado))
    (if (eq ?ficha B)
        then (bind ?resultado
                   (+ ?resultado ?verdes))
        else (if (eq ?ficha V)
                 then (bind ?verdes
                             (- ?verdes 1))))?resultado)
```
#### • Módulo MAIN  $;$ ;;; REGLA: inicial creamos el nodo inicial cuyo estado es el  $\,;\,;\,;\,$ estado inicial, su camino es la lista vacía,  $\frac{1}{2}$ ; su heurística es la del estado inicial, su  $\mathbf{...}$ coste es 0 y pertenece a la clase cerrados.  $\frac{1}{2}$ (defrule MAIN::inicial  $\Rightarrow$ (assert (nodo (estado ?\*estado-inicial\*) (camino (implode\$ ?\*estado-inicial\*)) *(heuristica)* (heuristica ?\*estado-inicial\*))  $(coste 0)$  $(clase cerrado))))$

```
;;; REGLA: movimiento-izquierda
;;; SI
;;; en un nodo de la clase cerrados, una ficha tiene
;;; el hueco a su izquierda, a una distancia de,
;;; como máximo, dos fichas
;;; ENTONCES
;;; creamos un nuevo nodo de la clase abiertos en
;;; el que movemos la ficha al hueco.
(defrule MAIN::movimiento-izquierda
  (nodo (estado $?x
                H
                $?y&:(<= (length $?y) 2)
                ?ficha
                $?z)
        (camino $?movimientos)
        (coste ?coste)
        (clase cerrado))
 \Rightarrow(bind $?nuevo-estado
        (create$ $?x ?ficha $?y H $?z))
  (assert (nodo (estado $?nuevo-estado)
                (camino $?movimientos
                        (implode$ $?nuevo-estado))
                (coste (+ ?coste 1))(heuristica
                      (heuristica $?nuevo-estado)))))
```

```
;;; REGLA: movimiento-derecha
;;; SI
;;; en un nodo de la clase cerrados, una ficha tiene
;;; el hueco a su derecha, a una distancia de,
;;; como máximo, dos fichas
;;; ENTONCES
;;; creamos un nuevo nodo de la clase abiertos en
;;; el que movemos la ficha al hueco.
(defrule MAIN::movimiento-derecha
  (nodo (estado $?x
                ?ficha
                $?y&:(<= (length $?y) 2)
                H
                $?z)
        (camino $?movimientos)
        (coste ?coste)
        (clase cerrado))
 \Rightarrow(bind $?nuevo-estado
        (create$ $?x H $?y ?ficha $?z))
  (assert (nodo (estado $?nuevo-estado)
                (camino $?movimientos
                        (implode$ $?nuevo-estado))
                (coste (+ ?coste 1))(heuristica
                      (heuristica $?nuevo-estado)))))
```

```
;;; REGLA: pasa-el-mejor-a-cerrado
;;; SI
;;; no quedan nodos de la clase cerrados por
;;; desarrollar y
;;; tenemos un nodo de la clase abiertos con
;;; valor heurístico mínimo y
;;; de entre todos los nodos con el mismo
::; valor heurístico, tenemos el de coste
;;; mínimo
;;; ENTONCES
;;; pasamos dicho nodo a la clase cerrados.
(defrule MAIN::pasa-el-mejor-a-cerrado
  (declare (salience -10))
 ?nodo <- (nodo (clase abierto)
                 (heuristica ?h1)
                 (coste ?c1)(not (nodo (clase abierto)
             (heuristica ?h2&:(< ?h2 ?h1))))
  (not (nodo (clase abierto) (heuristica ?h1)
             (coste ?c2&:(< ?c2 ?c1))))
 \Rightarrow(modify ?nodo (clase cerrado)))
```

```
\bullet Módulo RESTRICCIONES
  (defmodule RESTRICCIONES
    (import MAIN deftemplate nodo))
  ;;; REGLA: repeticion-de-nodo
  ;;; SI
  ;;; hay un nodo repetido
  ;;; ENTONCES
        eliminamos el de mayor coste.
  (defrule RESTRICCIONES::repeticion-de-nodo
    (declare (auto-focus TRUE))
    (nodo (estado $?actual)
          (coste ?coste-1))
    ?nodo <- (nodo (estado $?actual)
                (coste ?coste-2&:(> ?coste-2 ?coste-1)))
    \Rightarrow(retract ?nodo))
```
### • Módulo SOLUCION: Ningún cambio

```
• Sesión con estadística
  CLIPS> (load "fichas-3.clp")
  +%:!*****+*+**
  TRUE
  CLIPS> (watch statistics)
  CLIPS> (reset)
  CLIPS> (run)
  La solucion, de longitud 13 es:
  B B B H V V V
  B B B V V H V
  B B H V V B V
  B B V V H B V
  B H V V B B V
  B V V H B B V
  H V V B B B V
  V V H B B B V
  V V B H B B V
  V V B V B B H
  V V B V B H B
  V V H V B B B
  V V V H B B B
  120 rules fired Run time is 0.65 seconds.
  184.6153846170378 rules per second.
  25 mean number of facts (47 maximum).
  1 mean number of instances (1 maximum).
  5 mean number of activations (11 maximum).
```
Comparación de soluciones Comparación de soluciones

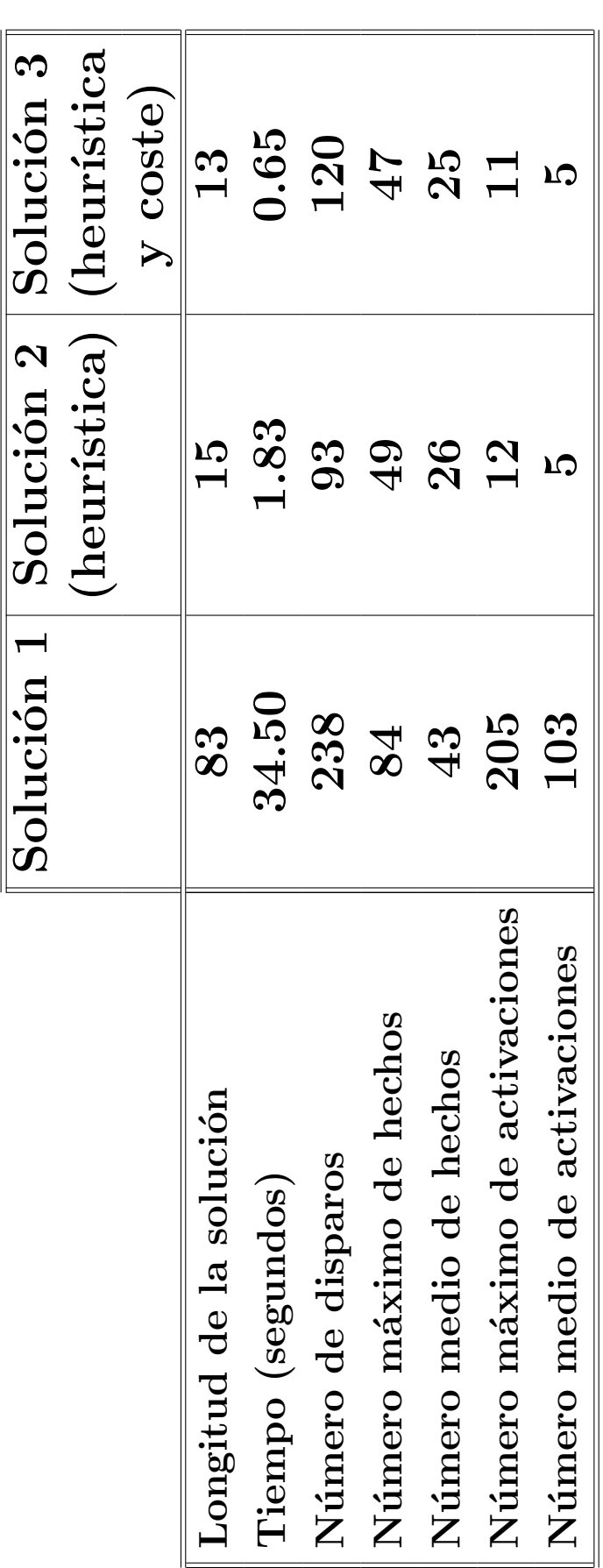

Aplicaciones de SBC: Problemas de búsqueda 10.27  $_{\rm IAA2}$  99–00  $_{\rm CIA}$   $_{\rm CIA}$   $_{\rm 10.27}$ 

 $\mathbf{C}\mathrm{c}\mathbf{I}_{\mathrm{A}}$ 

### <sup>①</sup> Enunciado

| 2 <sup>1</sup> | 8 <sub>1</sub> | $\mathbf{3}$ | $\mathbf 1$ | $\mathbf{2}$ | 3 |
|----------------|----------------|--------------|-------------|--------------|---|
| $\mathbf{1}$   | 6              |              | 8           |              |   |
|                |                |              | 7           | 6            | 5 |

Estado inicial Estado final

| П | $\mathbf{Z}$ | 3              |
|---|--------------|----------------|
| 8 |              | 4              |
|   | 6            | $\overline{5}$ |

### $\bullet$  Heurística

- ✉ Definici´on: n´umero de piezas descolocadas
- $\bullet$  Heurística del estado inicial: 4